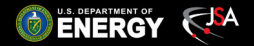

# Clustering and Calibration

### Maxime Levillain

August 12, 2016

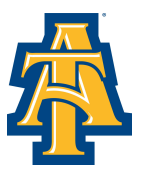

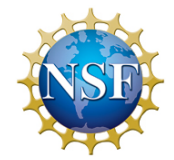

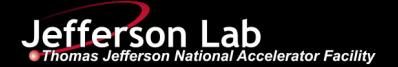

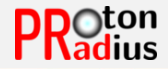

<span id="page-1-0"></span>[Cluster Information](#page-4-0)

[Calibration from Calibration Run](#page-8-0)

[Calibration from Production Run](#page-11-0)

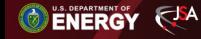

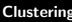

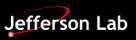

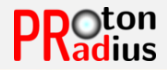

- $\triangleright$  sort hits by decreasing energy
- $\blacktriangleright$  loop on hits:
	- $\blacktriangleright$  loop on clusters:
		- ► on enseers:<br>► if distance(hit,cluster\_center)<  $2\sqrt{2}$ ·cell\_size: add hit to cluster (and break loop)
	- ► if hits doesn't belong to any cluster and <code>distance(hit,clusters\_center) $>4\sqrt{2}$ </code> cell\_size: <code>create</code> cluster

- $\rightarrow$  drawbacks:
	- lgequencer can be larger than  $5x5$
	- $\triangleright$  some hits are left out

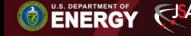

# Island Clustering

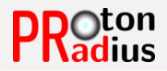

- $\triangleright$  sort hits by decreasing energy
- $\blacktriangleright$  loop on hits:
	- $\blacktriangleright$  loop on clusters:
		- $\triangleright$  if hit is a neighbour of the cluster: add hit to cluster
		- $\triangleright$  if hit belongs to several clusters: dispatch energy following shower profile
	- $\blacktriangleright$  if hits doesn't belong to any cluster: create cluster
- $\blacktriangleright$  merge neighbouring clusters depending on  $\chi^2$

- $\rightarrow$  drawbacks:
	- ► weird shape  $\rightarrow$  high  $\chi^2$
	- $\blacktriangleright$  merging depends on  $\chi^2$  calculation

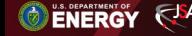

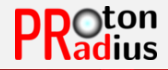

#### <span id="page-4-0"></span>[Cluster Information](#page-4-0)

[Calibration from Calibration Run](#page-8-0)

[Calibration from Production Run](#page-11-0)

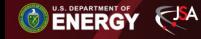

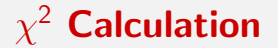

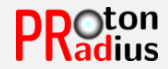

 $\blacktriangleright$  shower profile:

$$
f(dx, dy) = \frac{E(dx, dy)}{E_{cluster}}
$$
  
=  $\frac{a}{2\pi} \cdot (g_f(dx + 0.5, dy + 0.5) - g_f(dx + 0.5, dy - 0.5) - g_f(dx - 0.5, dy - g_f(x, y))$   
=  $atan(x/b) + atan(y/b) + atan(x*y/\sqrt{b^2 + x^2 + y^2})$   
 $dx, dy = (x - x_{center})/x_{size}, (y - y_{center})/y_{size}$   
 $\chi^2$ :

$$
\chi^2 = E_{cluster} \sum_{hits \text{times} + surrounding \text{ modules}} (f(dx, dy) - E_{hit}/E_{cluster})^2 / \sigma^2
$$
  

$$
\sigma^2 = \alpha \cdot f(dx, dy) + (\beta_1 + \beta_2 \sqrt{E_{cluster}}) \cdot \nabla^2 f(dx, dy) + \gamma / E_{cluster}
$$

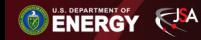

<sup>I</sup> χ

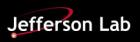

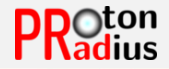

 $\triangleright$  Barycenter with logarithm weight:

$$
\vec{r}_{cluster} = \sum_{hits} (cste + log(E_{hit}/E_{cluster})) \vec{r}_{hit}
$$

The constant must be adjusted depending on the minimal  $E_{hit}/E_{cluster}$  allowed (weight  $> 0$ )

 $\blacktriangleright$   $\chi^2$  minimization (with gradient method) to fit the profile  $\rightarrow$  not used so far in order to speed up calculations

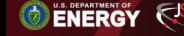

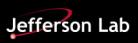

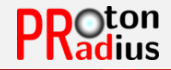

 $\blacktriangleright$  Not used so far (may need  $\chi^2$  minimization)

$$
E_{corr} = E_{cluster} / \sum_{hits \text{ts} + surrounding \text{ modules}} f(dx, dy)
$$

 $\rightarrow$  reject cluster if correction is too important?

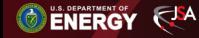

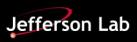

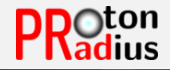

<span id="page-8-0"></span>[Cluster Information](#page-4-0)

## [Calibration from Calibration Run](#page-8-0)

[Calibration from Production Run](#page-11-0)

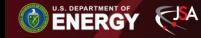

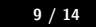

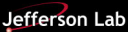

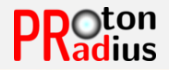

- $\triangleright$  Matching right and left TCounter hits
- ▶ Merging Tcounter hits from consecutive TCounters  $\rightarrow$  "Tchannel"
- $\triangleright$  Merging Ecounter hits from consecutive ECounters  $\rightarrow$  "Echannel"
- **In Matching Tchannel and Echannel** 
	- $\rightarrow$  "ETchannel"

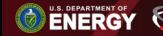

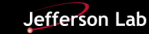

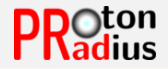

 $\blacktriangleright$  loop on events:

- $\triangleright$  skip bad events (stability) and events with triggers different of 1 or 2
- ► get ETchannel  $\rightarrow$   $E_{\gamma}$  (skip if  $> 1$ )
- $\blacktriangleright$  get hycal clusters
- $\blacktriangleright$  loop on clusters:
	- Skip if  $n_{hit} < 3$ ,  $E_{cluster} < 100$ MeV or  $\chi^2 > 100$
	- In fill histogram for the cluster center module with  $E_{cluster}/E_{\gamma}$
- In fit histograms to get the mean value of gaussian  $\langle E_{cluster}/E_{\gamma}\rangle$
- **adjust gains:** gain = gain / <  $E_{cluster}/E_{\gamma}$  >

Jefferson Lab

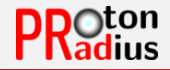

<span id="page-11-0"></span>[Cluster Information](#page-4-0)

[Calibration from Calibration Run](#page-8-0)

[Calibration from Production Run](#page-11-0)

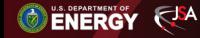

Maxime Levillain [Calibration from Production Run](#page-11-0) 12 / 14

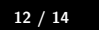

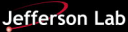

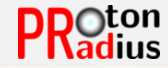

- $\blacktriangleright$  Moller events:
- $\blacktriangleright$  look at all pairs of clusters
- $\blacktriangleright$  select pairs with  $d < 5$ cm
- ► select pairs with  $(E_1 + E_2 E_{beam})/E_{beam}$  <? (depending on the step of the calibration)
- ► for symetric Moller:  $2(E_1 E_2)/(E_1 + E_2) < 0.1$

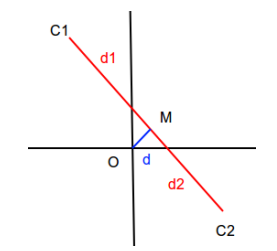

 $\blacktriangleright$  ep events:  $(E<sub>cluster</sub> - E<sub>beam</sub>)/E<sub>beam</sub> <$ ? depending on the step of the calibration

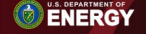

 $FJA$ 

Maxime Levillain [Calibration from Production Run](#page-11-0) 13 / 14

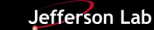

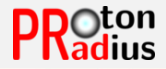

#### $\blacktriangleright$  loop on events:

- $\triangleright$  skip bad events (stability) and events with triggers different of 1 or 2
- $\blacktriangleright$  get hycal clusters
- $\blacktriangleright$  loop on clusters:
	- $\blacktriangleright$  skip if  $n_{hit} < 3$ ,  $E_{cluster} < 50$ MeV or  $\chi^2 > 100$
	- $\triangleright$  for Moller *cluster*1: fill moller histogram for the *cluster*1 center module with  $E_{cluster1} * (d1 + d2)/E_{beam}/d2$
	- $\triangleright$  for Moller cluster2: fill moller histogram for the cluster2 center module with  $E_{cluster1} * (d1 + d2)/E_{beam}/d_1$
	- $\triangleright$  for ep: fill ep histogram for the cluster center module with  $E_{cluster}/E_{beam}$
- In fit histograms to get the mean value of gaussian  $\langle E_{cluster}/E_{\gamma}\rangle$
- **In adjust gains:** gain = gain /  $\lt E_{cluster}/E_\gamma$  >

**ENERGY**